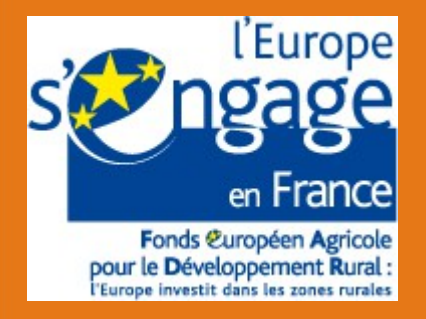

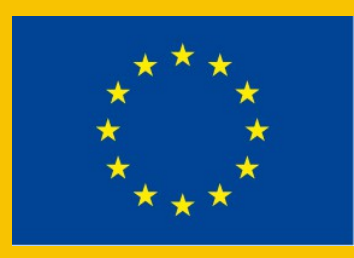

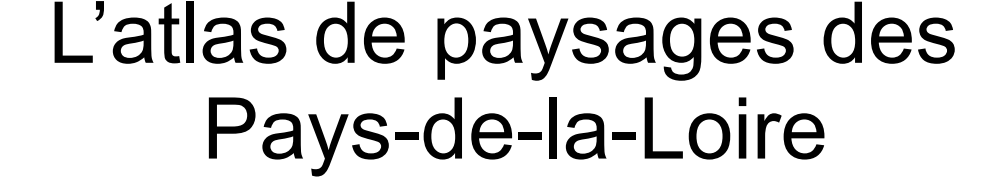

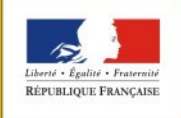

PRÉFET DE LA RÉGION PAYS DE LA LOIRE Comité de suivi scientifique et technique n°9 - Nantes 17 mars 2015

# Planning de réalisation

Travail à l'échelle régionale réalisation : 2013-fin 2014 relectures : V1 été 2014 puis V2 janvier 2015

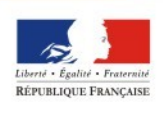

DE LA RÉGION PAYS DE LA LOIRE

# Planning de réalisation

Travail à l'échelle des unités paysagères réalisation : 2014 à fin 2015 Points déjà validés

- Carte des UP et des sous-UP
- Structure UP-type (fond et forme)
- Les limites et continuités paysagères
- Les caractères du bocage du Sillon de Bretagne
- Les sous-unités paysagères du bocage du Sillon de **Bretagne**
- $\blacktriangleright$  Les dynamiques paysagères
- Les enjeux du bocage du Sillon de Bretagne

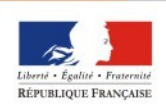

# 3 temps de relecture pour les UP

### **Version 1 des UP (un pdf/unité paysagère)**

en consultation sur la page d'accueil du site extranet dédié relecture : DREAL + CSST + DDT(M) synthèse DREAL

### **Version 2 des UP (un pdf/UP)**

en consultation dans la partie dédiée aux unités paysagères du département concerné Présentation des UP en comité départemental relecture : DREAL + DDT(M) + membres du CSTD synthèse DREAL

### **Version 3 des UP (mises en ligne)**

relecture : DREAL + DDT(M) + membres du CSTD synthèse DREAL

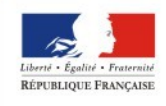

DE LA RÉGION PAYS DE LA LOIRE **La structure générale de l'UP ne peut plus être modifiée**

# Les prochaines réunions

**5 comités de suivi technique départementaux : invitation conjointe DREAL - DDT(M)**

- pour le département de la **Vendée**, le 28 avril 2015 de 13h30 à 16h30 à la DDT 85
- pour le département de la **Sarthe**, le 9 juin 2015 de 13h30 à 16h30 à la DDT 72
- pour le département de la **Mayenne**, le 30 juin 2015 de 13h30 à 16h30 à la DDT 53
- pour le département du **Maine-et-Loire**, le 8 septembre 2015 de 13h30 à 16h30 à la DDT 49
- pour le département de la **Loire-Atlantique**, le 10 septembre 2015 de 13h30 à 16h30 à la DREAL

**1 Comité de pilotage :** 

décembre 2015

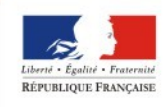

# Calendrier de validation pour la Vendée

**Phase 1 : du 16 mars au 3 avril – version pdf de toutes les UP (version 1)** 

Personnes concernées : DREAL (SRNP – SCTE – PCE) – DDTM85 – membres CSST Atlas (CAUE - CG) Date limite pour formuler les remarques : **le 2 avril**

**Phase 2 : du 27 avril au 8 juin – Relecture des pdf de toutes les UP en ligne sur l'extranet (version 2) par les intercommunalités concernées** 

Personnes concernées : « tous » + membres du comité de suivi technique départemental

Comité de suivi technique départemental n°3 à La Roche sur Yon : **le 28 avril**

Date limite pour formuler les remarques : **le 8 juin**

Mise en ligne des UP sur le site internet (version 3) : novembre 2015

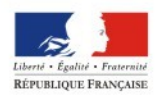

# Calendrier de validation pour la Sarthe

**Phase 1 : du 4 au 22 Mai – version pdf de toutes les UP (version 1)**  Personnes concernées : DREAL (SRNP – SCTE – PCE) – DDT 72 – membre CSST Atlas (CAUE - CG) Date limite pour formuler les remarques : **le 21 Mai**

**Phase 2 : du 8 juin au 13 juillet – Relecture des pdf de toutes les UP en ligne sur l'extranet (version 2) par les intercommunalités concernées** 

Personnes concernées : « tous » + membres du comité de suivi technique départemental

Comité de suivi technique départemental n°3 au Mans : **le 9 juin** Date limite pour formuler les remarques : **le 13 juillet**

Mise en ligne des UP sur le site internet (version 3) : novembre 2015

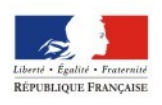

# Calendrier de validation pour la Mayenne

### **Phase 1 : du 25 Mai au 12 juin – version pdf de toutes les UP (version 1)**

Personnes concernées : DREAL (SRNP – SCTE – PCE) – DDT 53 – membre du CSST Atlas (CAUE - CG) Date limite pour formuler les remarques : **le 11 juin**

### **Phase 2 : du 22 juin au 24 Août – Relecture des pdf de toutes les UP en ligne sur l'extranet (version 2) par les intercommunalités concernées**

Personnes concernées : « tous » + membres du comité de suivi technique départemental

Comité de suivi technique départemental n°3 à Laval : **le 30 juin** Date limite pour formuler les remarques : **le 24 Août**

Mise en ligne des UP sur le site internet (version 3) : novembre 2015

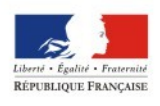

## Calendrier de validation pour le Maine-et-Loire

### **Phase 1 : du 29 juin au 17 juillet – version pdf de toutes les UP (version 1)**

Personnes concernées : DREAL (SRNP – SCTE – PCE) – DDT 49 – membre du CSST Atlas (CAUE - CG) Date limite pour formuler les remarques : **le 15 juillet**

### **Phase 2 : du 7 au 30 septembre – Relecture des pdf de toutes les UP en ligne sur l'extranet (version 2) par les intercommunalités concernées**

Personnes concernées : tous + membres du comité de suivi technique départemental

Comité de suivi technique départemental n°3 à Angers : **le 8** 

#### **septembre**

Date limite pour formuler les remarques : **le 30 septembre**

Mise en ligne des UP sur le site internet (version 3) : novembre 2015

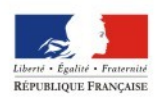

Calendrier de validation pour la Loire-Atlantique

#### **Phase 1 : du 13 juillet au 28 Août – version pdf de toutes les UP (version 1)**

Personnes concernées : DREAL (SRNP – SCTE – PCE) – DDTM 44 membre du CSST Atlas (CAUE - CG)

Date limite pour formuler les remarques : **le 28 Août**

### **Phase 2 : du 7 au 23 septembre – Relecture des pdf de toutes les UP en ligne sur l'extranet (version 2) par les intercommunalités concernées**

Personnes concernées : « tous » + membres du comité de suivi technique départemental

Comité de suivi technique départemental n°3 à Nantes : **le 10 septembre**

Date limite pour formuler les remarques : **le 23 septembre** Mise en ligne des UP sur le site internet (version 3) : novembre 2015

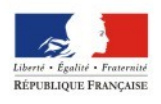

## Dernière phase commune pour les 5 départements

#### **Phase 3 : du 14 décembre 2015 au 15 janvier 2016 – relecture de la mise en ligne des UP**

Personnes concernées : tous Date limite pour formuler les remarques : le 12 janvier 2016. Dernière modification des UP puis passage de l'extranet à l'internet

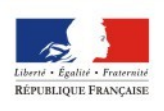

## Modalités pratiques

- Une fiche par UP
- Nommer avec le fichier avec le numéro de l'unité paysagère + service « 37-DDTM »
- Etre précis dans les remarques (numéro de page, chapitre concerné)
- Respecter les délais
- Boite fonctionnelle : atlas-paysages-pays-de-laloire@developpement-durable.gouv.fr

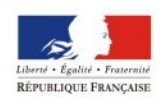

#### Perceptions et représentations des paysages régionaux

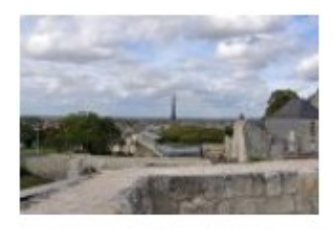

#### Les paysages institutionnalisés 11 décembre 2014 (mis à jour le 16 mars 2015) Ce volet aborde les sites inscrits et classés sous l'angle du paysage, le classement UNESCO du (...)

+ LIRE LA SUITE

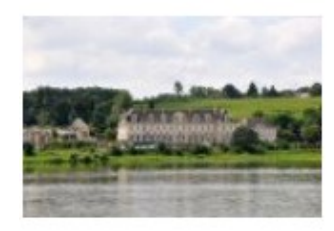

#### Les principales représentations culturelles des paysages 11 décembre 2014 Ce volet développe les grandes thématiques régionales qui

rassemblent les représentations (...)

+ LIRE LA SUITE

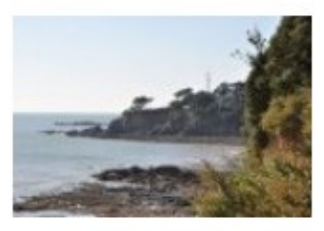

#### Les pratiques sociales touristiques et images de paysages véhiculées

11 décembre 2014 (mis à jour le 16 mars 2015) Ce volet décrit le paysage comme support privilégié de représentations touristiques, et fait des (...)

+ LIRE LA SUITE

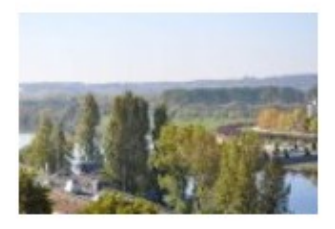

#### Les perceptions sociales des paysages

11 décembre 2014 (mis à jour le 4 février 2015) Ce volet propose un retour de la consultation menée au travers de l'opération « Carnet des acteurs (...)

+ LIRE LA SUITE

Synthèse générale ... à la croisée des perceptions

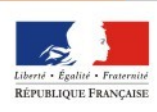

**PREFET** DE LA RÉGION PAYS DE LA LOIRE

## Restitution des entretiens sociologiques

Test de restitution à l'échelle départementale pas concluant (test sur le Maine-et-Loire)

Restitution à l'échelle des UP pas possible méthodologiquement

Restitution et synthèse à l'échelle régionale

Lien demandé avec le reste de la production (vocabulaire utilisé, thèmes traités dans l'atlas)

Sélection de certains verbatim des entretiens

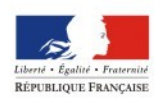

#### **http://extranet.paysages.pays-de-la-loire.developpement-durable.gouv.fr/**

- **\* Identifiant générique : paysages**
- **\* Mot de passe générique : paysages-PDL**

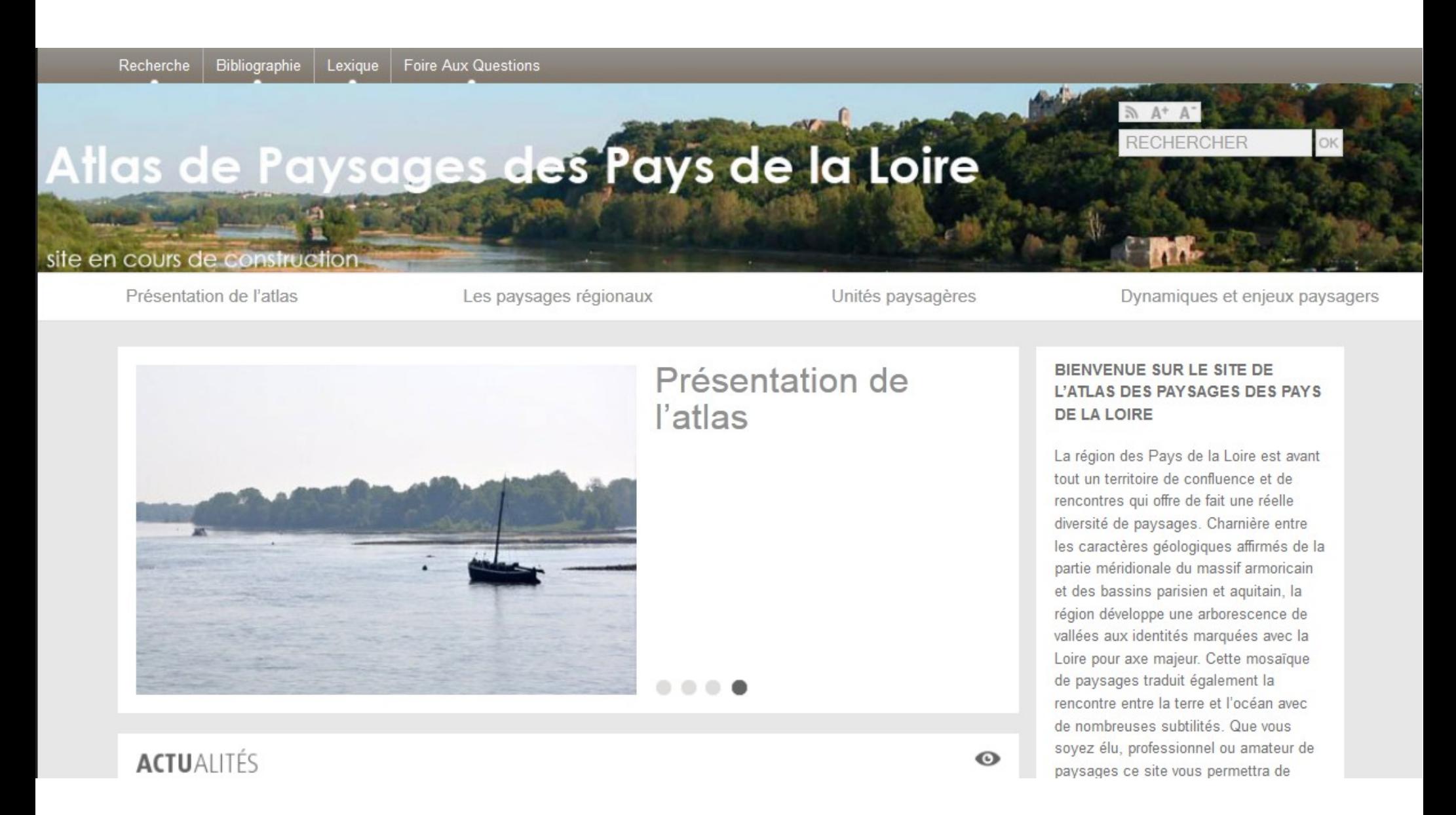